#### Sample Paper – 2014 Class – XII Subject – Computer Science

#### Time allowed : 3 Hours

Maximum Marks : 70

Note (i) All questions are compulsory. (ii) Programming Language : C++

```
1.
       (a) Differentiate between a global variable and a local variable. Also give suitable
           example in C++.
       (b) Name the Header file(s) that shall be needed for successful compilation of the
2.
           following C++ code
               void main()
               {
                       char st[20];
                       gets(st);
                       if(isaplha(st[0])
                              cout << "Starts with alphabet";
                       else
                              cout << strlen(st);
               }
                                                                                     1
       (c) Rewrite the following program after removing syntactical error(s) if any.
           Underline each correction.
                                                                                     2
               #include<iostream.h>
               #define SIZE =10
               void main()
               {
                       int a[SIZE] = \{10, 20, 30, 40, 50\};
                       float x=2;
                       SIZE=5;
                       for(int i=0;i<SIZE;i++)</pre>
                              cout << a[i]%x;
       (d) Find the output of the following program :
                                                                                     2
               #include<iostream.h>
               #include<string.h>
               struct Student
               {
                       int rno;
                       char name[20];
               };
               void main()
               {
                       student a[2]={1,"Amit",} {2,"Sumit"}};
                       for(int i=0;i<2;i++)
                       {
```

```
cout<<"\n Rno"<<a[i].rno;
                      cout<<"\n Name ";
                      for(int j=0; j < strlen(a[i].name); j++)
                             cout<<a[i].name[i]<<" ";
               }
       }
(e) Find the output of the following program
       #include<iostream.h>
       void Modify(int &a,int b=10)
       {
              if(b%10==0)
                      a+=5;
              for(int i=5;i<=a;i++)</pre>
                      cout<<b++<<":";
               cout<<endl;
       }
       void Disp(int x)
       {
              if(x\%3==0)
                      Modify(x);
               else
                      Modify(x,3);
       }
       void main()
       {
               Disp(3);
               Disp(4);
               Modify(2,20);
(f) In the following C++ program, fill in the blanks for the statement1 with the
   help of random function, if the number generated by the random number is
   supposed to be between the range of 20-2000
```

```
#include<iostream.h>
#include<stdlib.h>
void main()
{
       int r;
       randomize();
                                 //statement 1
       r=
       cout<<r;
```

(g) Define typedef with a suitable example.

2

2

|   |                                       |                                                                                                    | t and a parameterized constructor in context of                                     | class  |
|---|---------------------------------------|----------------------------------------------------------------------------------------------------|-------------------------------------------------------------------------------------|--------|
|   | 5                                     | Give suitable example                                                                                         | 1                                                                                   | )<br>- |
|   |                                       | 1 ()                                                                                                    | (ii) after going through the following class : 2                                    | 5      |
| C | lass Comp                             | puter                                                                                                    |                                                                                     |        |
| { |                                       |                                                                                                    |                                                                                     |        |
|   | cha                                   | r C_name[20];                                                                                                 |                                                                                     |        |
|   | cha                                   | r Config[100];                                                                                                |                                                                                     |        |
|   | pub                                   | olic:                                                                                                    |                                                                                     |        |
|   | 1                                     |                                                                                                    | mputer &obj); // function1                                                          |        |
|   |                                       | ~Computer();                                                                                                  |                                                                                     |        |
|   | };                                    | ······,                                                                                                    |                                                                                     |        |
|   | (i)                                   | Write the stat                                                                                                | ement(s) which will invoke the function 1.                                          |        |
|   | (i)<br>(ii)                           |                                                                                                    | cific feature of the class shown by function 2.                                     | Also   |
|   | (11)                                  | -                                                                                                    | e of its invoke.                                                                    | 1150   |
| ( | a) Dofina                             |                                                                                                    |                                                                                     |        |
| ( |                                       |                                                                                                    | ++ with the description given below : 4                                             | r      |
|   | priv                                  | vate members                                                                                                  |                                                                                     |        |
|   |                                       | name                                                                                                    | array of 40 characters                                                              |        |
|   |                                       | address                                                                                                    | array of 40 characters                                                              |        |
|   |                                       | type of item                                                                                                  | array of 3X20 characters                                                            |        |
|   |                                       | availqty                                                                                                    | array of 3 integers                                                                 |        |
|   |                                       | totalqty                                                                                                    | array of 3 integers                                                                 |        |
|   | pub                                   | olic members                                                                                                  |                                                                                     |        |
|   |                                       | init()                                                                                                    | function to ask and store the values of address                                     | ,type  |
|   |                                       |                                                                                                    | of items, availqty & totalqty.                                                      |        |
|   |                                       | purchase()                                                                                                    | function to ask the qty purchased and type of                                       | item   |
|   |                                       |                                                                                                    | from the user and updates the totalqty and avi                                      | alqty  |
|   |                                       |                                                                                                    | accordingly.                                                                        |        |
|   |                                       |                                                                                                    | for example : if the type of items available                                        | in the |
|   |                                       |                                                                                                    | shop are : "Cosmetic",                                                              | "Food  |
|   |                                       |                                                                                                    | Products", "Medicines". And the shop                                                |        |
|   |                                       |                                                                                                    | purchase the "Cosmetic" item then upda                                              |        |
|   |                                       |                                                                                                    | availy and totaly of the "Cosmetic" item.                                           | te the |
|   |                                       | display()                                                                                                    | function to display the details of the item in th                                   | A      |
|   |                                       | uispiay()                                                                                                    | following format :                                                                  |        |
|   |                                       |                                                                                                    | Name : <shop name=""></shop>                                                        |        |
|   |                                       |                                                                                                    | Address :< ADDRESS >                                                                |        |
| т | toma .                                | True of                                                                                                    |                                                                                     | 2      |
|   | tems :                                | <b>P</b> 1                                                                                                    | Item 1> <type 2="" item="" of=""> <type ite<="" of="" td=""><td></td></type></type> |        |
| 1 | Balance St                            | ock : <avial< td=""><td>qty&gt; <availqty> <availqt< td=""><td>y&gt;</td></availqt<></availqty></td></avial<> | qty> <availqty> <availqt< td=""><td>y&gt;</td></availqt<></availqty>                | y>     |
| ( | d) 1.                                 | arrian tha arriantian                                                                                         | (i) to (iv) board on the following and a                                            | 1      |
| ( | · · · · · · · · · · · · · · · · · · · | -                                                                                                    | s (i) to (iv) based on the following code : 4                                       | ŕ      |
|   |                                       | ss Goods                                                                                                    |                                                                                     |        |
|   | {                                     | • , • 1                                                                                                    |                                                                                     |        |
|   |                                       | int id;                                                                                                    |                                                                                     |        |

protected : char name[20]; long qty;

```
void Incr(int n);
               public :
               Goods();
               ~Goods();
               void get();
       };
       class Food products : protected Goods
        {
               char exp_dt[10];
               protected :
               int id;
               int qty;
               public :
               void getd();
               void showd();
       };
       class Cosmetics : private Goods
        {
               int qty;
               char exp date[10];
               protected :
               int id;
               public :
               ~Cosmetics();
               Cosmetics();
               void show();
       };
       Name the all protected members of class Food products.
(i)
       Name the member functions accessible through the object of class
(ii)
       Food products.
       From the following, Identify the member function(s) that cannot be called
(iii)
       directly from the object of class Cosmetics
               show()
               getd()
               get()
       If the class cosmetics inherits the properties of food products class also,
(iv)
       then name the type of inheritance.
       Write a function in C++ which accepts a character array and its size as an
(a)
       arguments and reverse that array without using second array and library
       function.
       Example : if the array is having
        "Computer Science"
       Then after reversal it should rearranged as
```

"ecneicS retupmoC"

3.

```
(b)
       An array A[13][14] is stored in the memory along the column with each
       element occupying 4 bytes. Find out the Base address and address of the
       element A[3][7] if the element A[4][4] is stored at the address 1300.
                                                                                4
(c)
       Write a function in C++ to delete a node containing names of student,
       from a dynamically allocated stack of names implemented with the help
       of following structure :
                                                                                3
       struct student
       {
               char name[20];
               student *next;
       };
(d)
       Consider the following portion of a program, which implements names
       queue for Books. Write the definition of function Insert(), to insert a new
       node in the queue with required information
                                                                              3
       struct Book
       {
               char names[4][20];
       };
       class QueueofBooks
       ł
               Book Q[10];
               public :
               int front ,rear;
               QueueofBooks()
                      front=rear=-1;
               void Insert();
               void Delete();
       };
(e)
       Evaluate the following postfix expression using a stack and show the
       contents of stack after execution of each operation:
                                                                           2
               False, True, False, True, Not, Or, True, Or, Or, And
       Observe the program segment given below carefully and fill in the blanks
(a)
       marked as statment1 and statement2 using write() and remove() functions
       for performing the required task.
                                                                           1
       #include<fstream.h>
       class Emp
       ł
               int Eno;
               char name[20];
               public :
               //function which will delete the data of a specific employee
```

#### Downloaded from www.studiestoday.com

4.

void deleteRec(int Eid); }; void Emp::deleteRec(int Eid) { fstream file; file.open("Emp.dat",ios::in|ios::out|ios::binary); ofstream ofile("temp.dat"); while(file) { file.read((char \*)this,sizeof(eobj)); if(this->Eno !=Eid) //statement1 } //statement 2 rename("temp.dat","emp.dat"); } Write a function in C++ which will print the text file "story.txt" in reverse (b) form. 2 For example, if the file is having computer science is my best subject. then the output will be tcejbus tseb ym si ecneics retupmoc. Write a function in C++ to transfer a particular type of stock from the file (c) "stock.dat" to another file "Site.dat". Assuming that the binary file is containing the records of following structure : 3 struct Products { int id; char Iname[30]; int type; }; Remember that transfer means deletion from the "stock.dat" file and addition in the "site.dat" file.

- 5. What do you understand by DDL and DML. Write at least two DDL and (a) DML coomands.
  - Consider the following tables Employee and salary. Write SQL commands (b) for the statements (i) to (iv) and give outputs for SQL queries (v) to (viii)

6

|     | Та            | able : Em | iployee       |     |
|-----|---------------|-----------|---------------|-----|
| Eid | Name          | Deptid    | Qualification | Sex |
| 1   | Deepali Gupta | 101       | MCA           | F   |
| 2   | Rajat Tyagi   | 101       | BCA           | М   |
| 3   | Hari Mohan    | 102       | B.A           | М   |
| 4   | Harry         | 102       | M.A           | М   |
| 5   | Sumit Mittal  | 103       | B.Tech        | М   |

|                | 6                                                     | Jyoti                                                       |           | 101      |           | Tech       | F                        |     |
|----------------|-------------------------------------------------------|-------------------------------------------------------------|-----------|----------|-----------|------------|--------------------------|-----|
| Table : Salary |                                                       |                                                             |           |          |           |            |                          |     |
|                |                                                       | Eid                                                         | Basic     | DA       | HRA       | Bonus      |                          |     |
|                |                                                       | 1                                                           | 6000      | 2000     | 2300      | 200        |                          |     |
|                |                                                       | 2                                                           | 2000      | 300      | 300       | 30         |                          |     |
|                |                                                       | 3                                                           | 1000      | 300      | 300       | 40         |                          |     |
|                |                                                       | 4                                                           | 1500      | 390      | 490       | 30         |                          |     |
|                |                                                       | 5                                                           | 8000      | 900      | 900       | 80         |                          |     |
|                |                                                       | 6                                                           | 10000     | 300      | 490       | 89         |                          |     |
|                | (i)                                                   |                                                             |           |          |           |            | nent wise.               |     |
|                | (ii)                                                  |                                                             |           | s of tho | se empl   | oyees on   | ly whose basic is gre    | ate |
|                |                                                       | than 300                                                    |           |          |           |            |                          |     |
|                | (iii)                                                 |                                                             |           |          |           |            | where as net salary is   | S   |
|                | calculated as basic+da+hra+bonus                      |                                                             |           |          |           |            |                          |     |
|                | (iv) To increase the bonus of all employees with 200. |                                                             |           |          |           |            |                          |     |
|                | (v)                                                   | Select name from employee where eid=(select eid from salary |           |          |           |            |                          |     |
|                | $\langle \cdot \rangle$                               | where basic= (select max(basic) from salary));              |           |          |           |            |                          |     |
|                | (vi)                                                  | select Avg(basic) from salary where bonus >40;              |           |          |           |            |                          |     |
|                | (vii)                                                 |                                                             |           |          |           |            |                          |     |
|                | (viii)                                                | select na                                                   | ame from  | i empio  | yee wh    | ere quain  | ncation like % lech      |     |
| (a)            |                                                       | State an                                                    | d prove t | he abso  | orption 1 | law algeb  | praically. 2             | 2   |
| (b)            |                                                       | Convert                                                     |           |          |           |            | anonical SOP form 2      | 2   |
| (c)            |                                                       |                                                             | -         | the Bc   | olean E   | expression | n A+B'C=1 1              |     |
| (d)            |                                                       | Obtain t                                                    |           | ified fo | rm of a   |            | expression using K-<br>3 |     |
| (a)            |                                                       |                                                             | re cookie |          |           |            | 1                        | [   |
| (b)            |                                                       | Define t                                                    | he term l | Bandwi   | dth. Giv  | ve unit of | Bandwidth. 1             | l   |
| (c)            |                                                       | -                                                           | the follo | -        |           | ogy :      |                          |     |
|                |                                                       | (i) Mbps                                                    |           | i) GSM   |           |            | 1                        |     |
| (d)            |                                                       |                                                             | he term l |          |           |            | 1                        | -   |
| (e)            | A com                                                 | pany in R                                                   | eliance l | nas 4 w  | ings of   | buildings  | as shown in the diag     | gra |

6.

7.

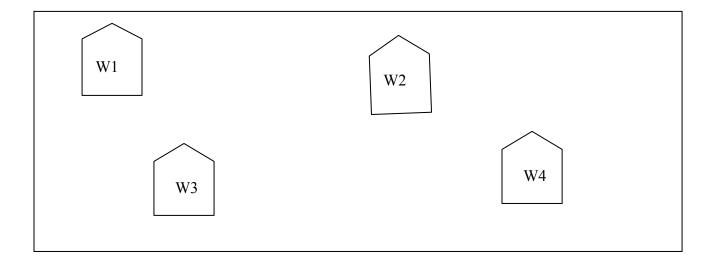

Center to center distances between various Buildings:

| W3 to W1 | 50m  |
|----------|------|
| W1 to W2 | 60m  |
| W2 to W4 | 25m  |
| W4 to W3 | 170m |
| W3 to W2 | 125m |
| W1 to w4 | 90m  |

Number of computers in each of the wing:

| W1 | 150 |
|----|-----|
| W2 | 15  |
| W3 | 15  |
| W4 | 25  |

Computers in each wing are networked but wings are not networked. The company has now decided to connect the wings also.

|  | i) Suggest a most suitable cable layout of the connection between the wings. | [1] |
|--|------------------------------------------------------------------------------|-----|
|--|------------------------------------------------------------------------------|-----|

- ii) Suggest the most suitable wing to house the server of this company with a suitable reason. [1]
- iii) Suggest the placement of the following devices with justification: [1]
  - 1) Internet connecting device/modem

2) Switch / Hub

iv) The company is planning to link its head office situated in India with the offices at Reliance. Suggest an economic way to connect it; the company is ready to Compromise on the speed of connectivity. Justify your answer. [1]